## Socle interministériel des logiciels libres 2018Page 1/4<br>
Page 1/4

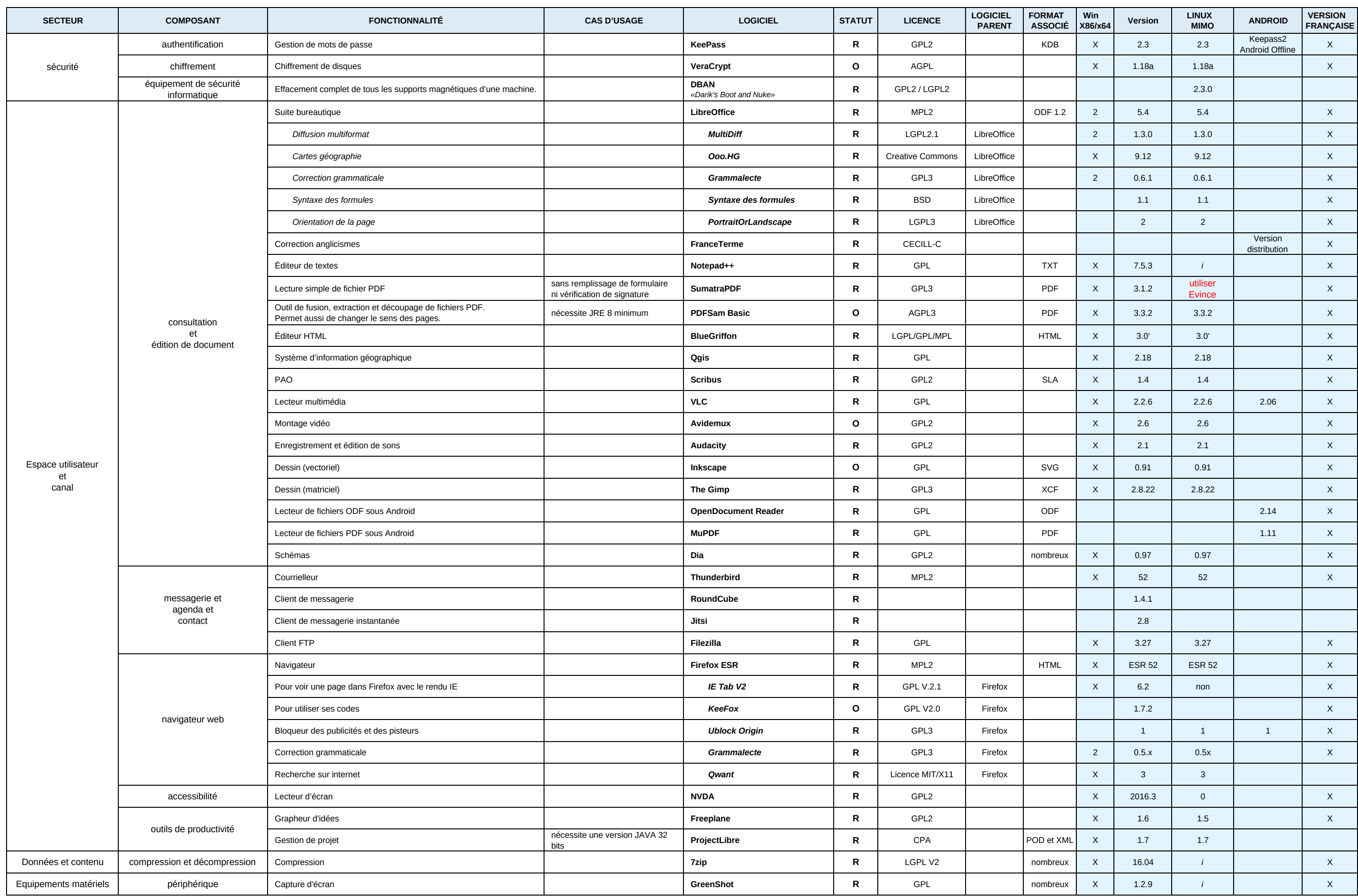

Colonne Linux utilisée

FV = en fin de vie

O = en observation**Statut Colonne Windows** R = recommandé

2 = versions x86 et x64<br>x = non précisé

Les lignes en italique correspondent à des extensions, des modules complémentaires ; le logiciel parent est alors indiqué dans la colonne "Logiciel parent"

x = non précisé *<sup>i</sup>*= inutile ; fonctionnalité existante nativement

## Socle interministériel des logiciels libres 2018Page 2/4<br>
Page 2/4

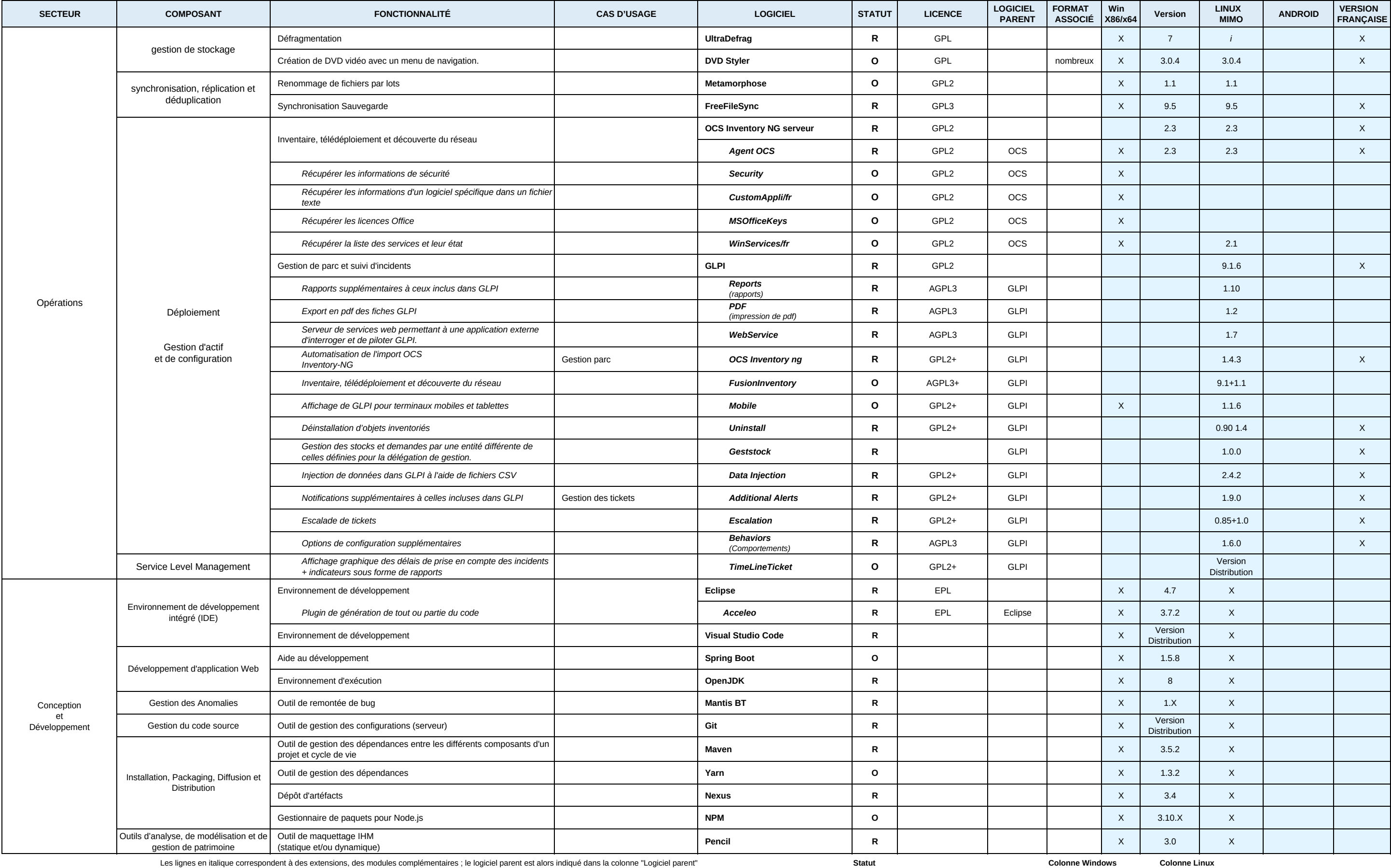

O = en observationFV = en fin de vie

Les lignes en italique correspondent à des extensions, des modules complémentaires ; le logiciel parent est alors indiqué dans la colonne "Logiciel parent"

 $R =$  recommandé

x = non précisé *<sup>i</sup>*= inutile ; fonctionnalité existante nativement

**Statut Colonne Windows Colonne Linux** 2 = versions x86 et x64 utilisée

## Socle interministériel des logiciels libres 2018**Page 3/4**<br> **Page 3/4**

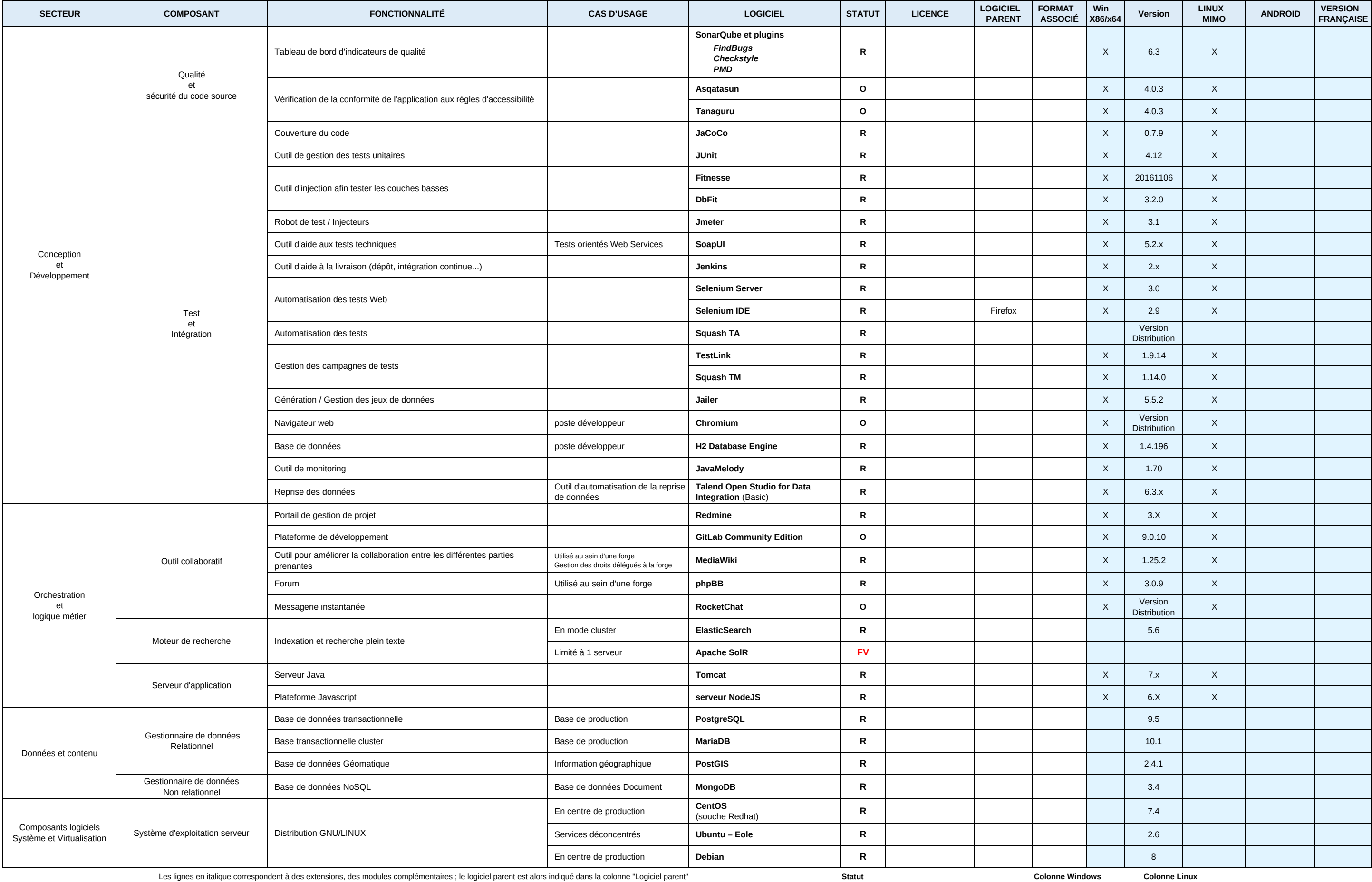

FV = en fin de vie

R = recommandé

 2 = versions x86 et x64 utilisée O = en observation

x = non précisé *<sup>i</sup>*= inutile ; fonctionnalité existante nativement

2 = versions x86 et x64<br>x = non précisé

## Socle interministériel des logiciels libres 2018**Page 4/4**<br>**Page 4/4**

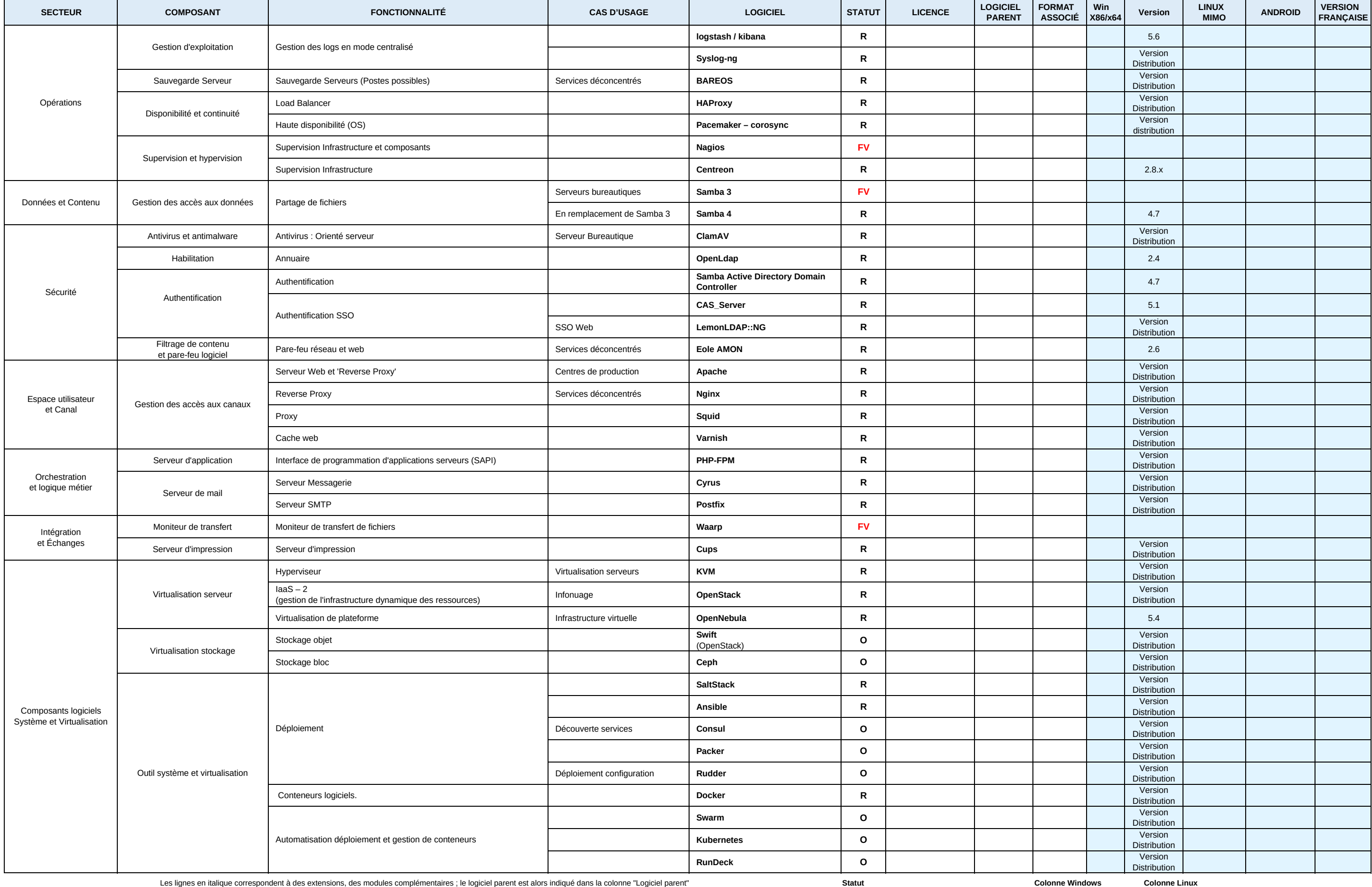

utilisée

x = non précisé *<sup>i</sup>*= inutile ; fonctionnalité existante nativement

Les lignes en italique correspondent à des extensions, des modules complémentaires ; le logiciel parent est alors indiqué dans la colonne "Logiciel parent"